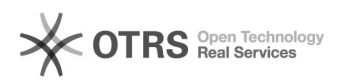

## Acrobits Groundwire Business[..] **Acrobits Groundwire Business[..]** 01/26/2025 16:37:34

## **FAQ Article Print**

## **Category:** Software::Groundwire (Acrobits) **Votes:** 0 **State: Result: Result:** 0.00 % **Language:** de **Last update:** 01/09/2015 13:12:02

*Keywords*

Groundwire, Acrobits, iPhone, ausschalten, deaktivieren

## *Symptom (public)*

Die Möglichkeit besteht die eingehenden Anrufe auf das App Groundwire zu deaktivieren.

*Problem (public)*

*Solution (public)*

Auf das App Groundwire: Einstellung wählen --> SIP-Konten--> Aktive Account auswählen --> Weitere Einstellungen --> Incoming Calls --> Ausgeschaltet.